## Developmental Mathematics Chapter 5 Review

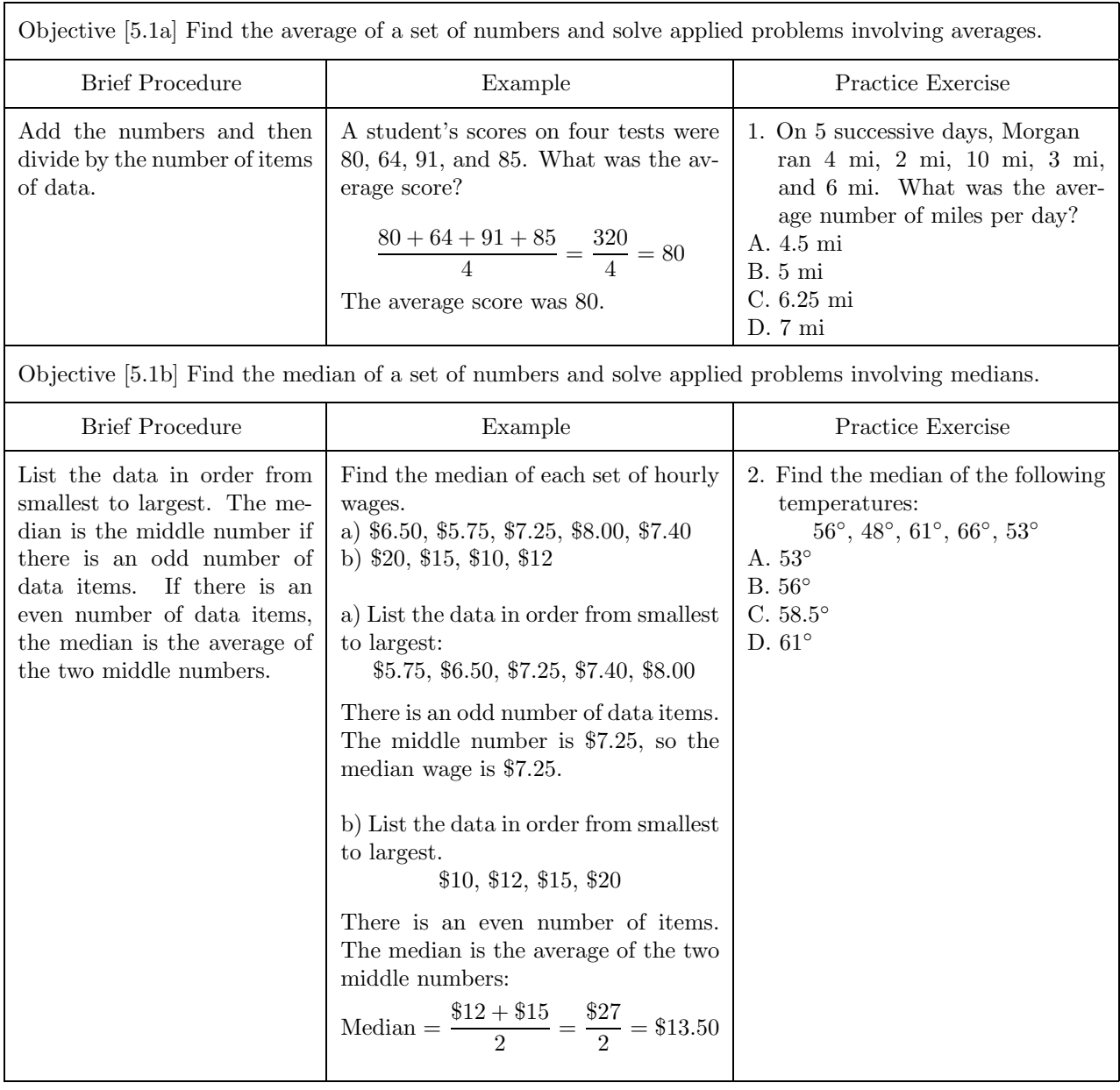

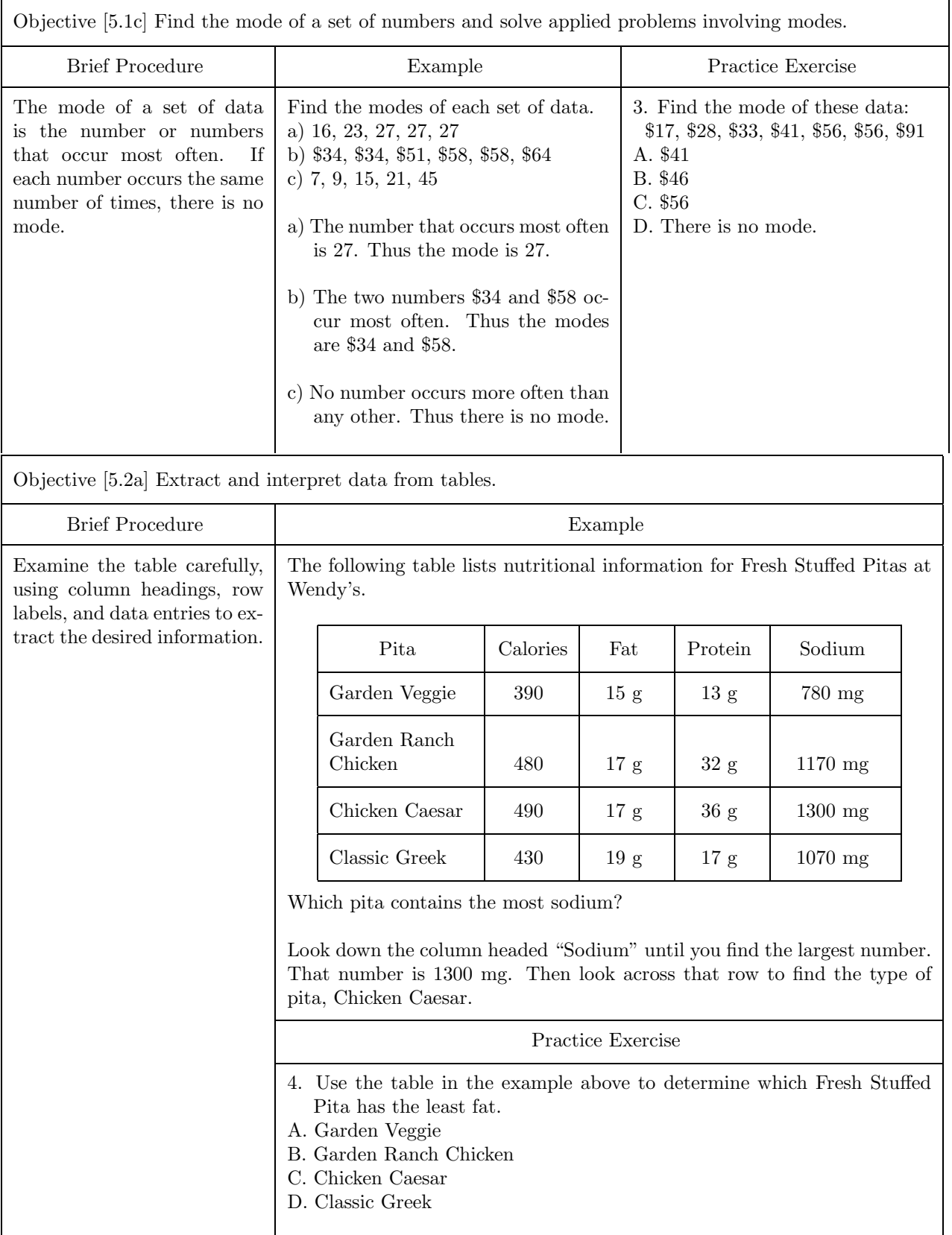

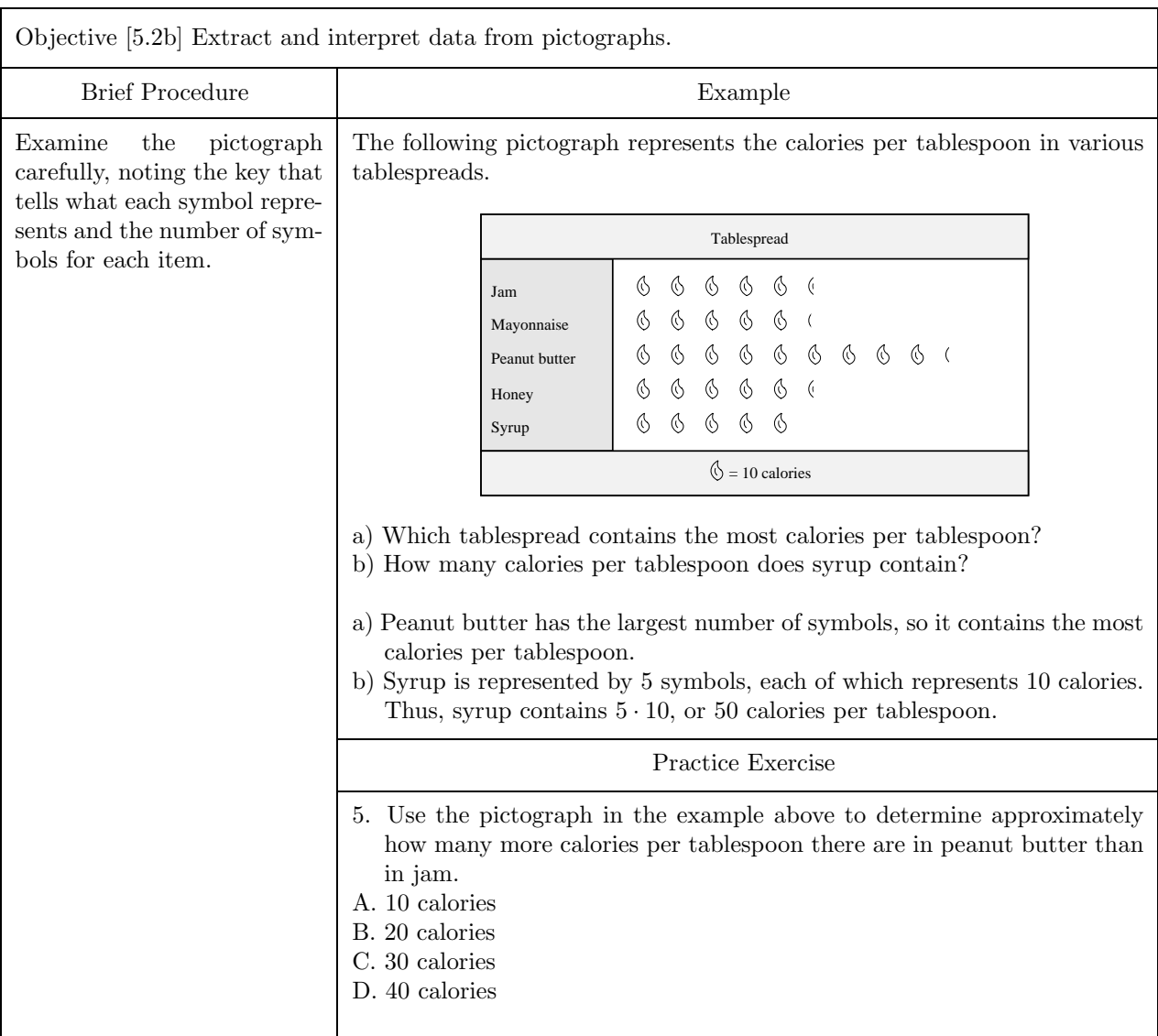

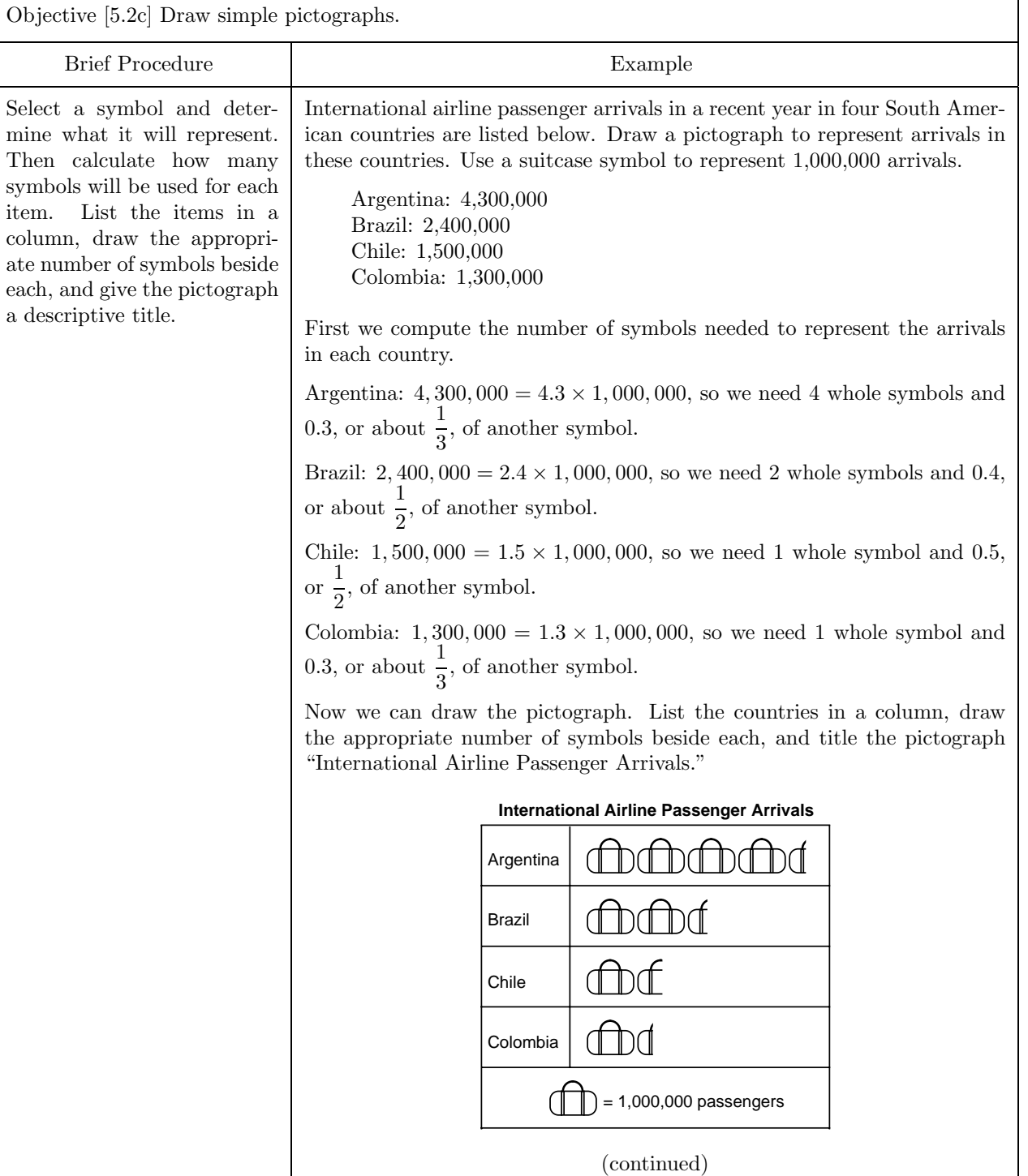

٦

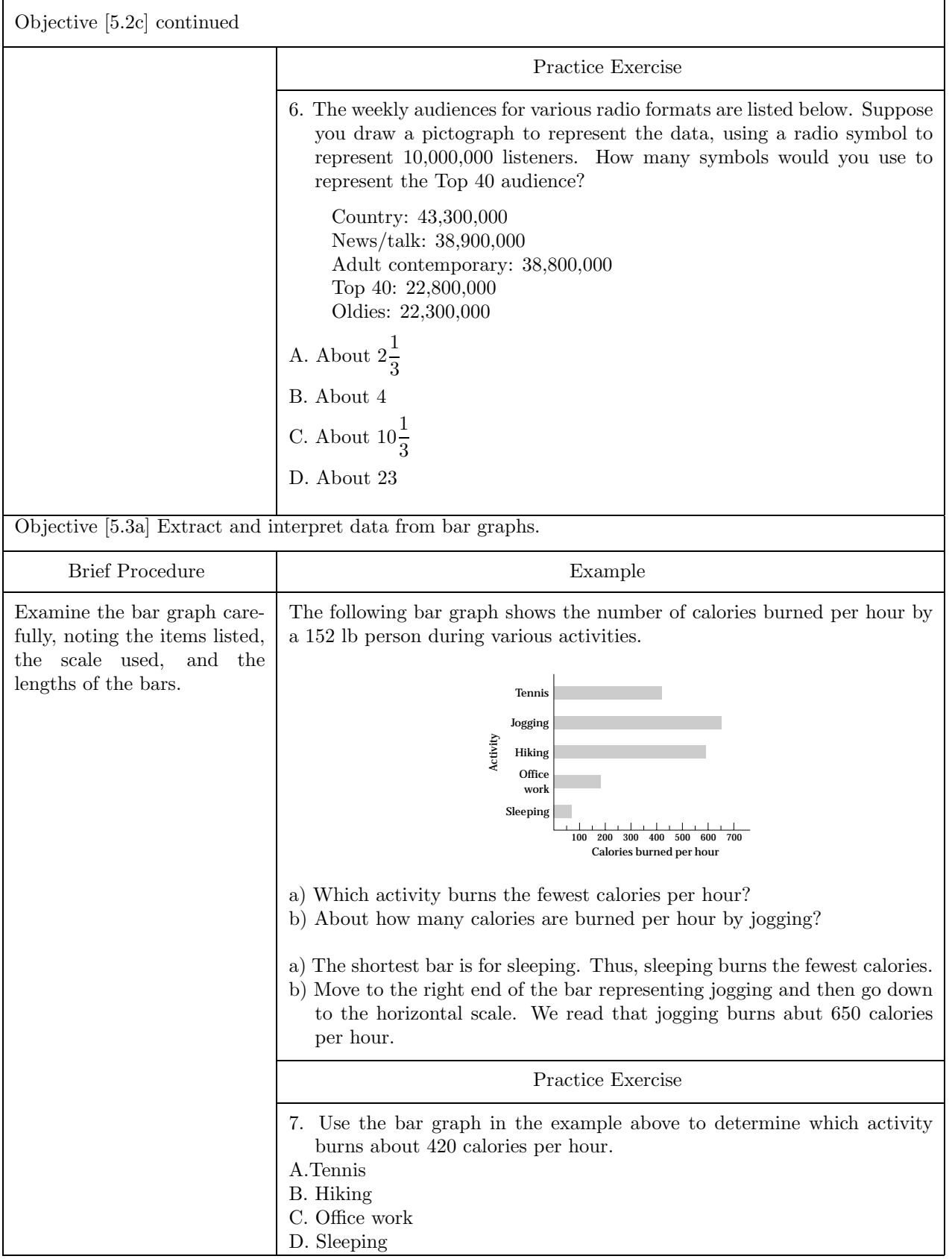

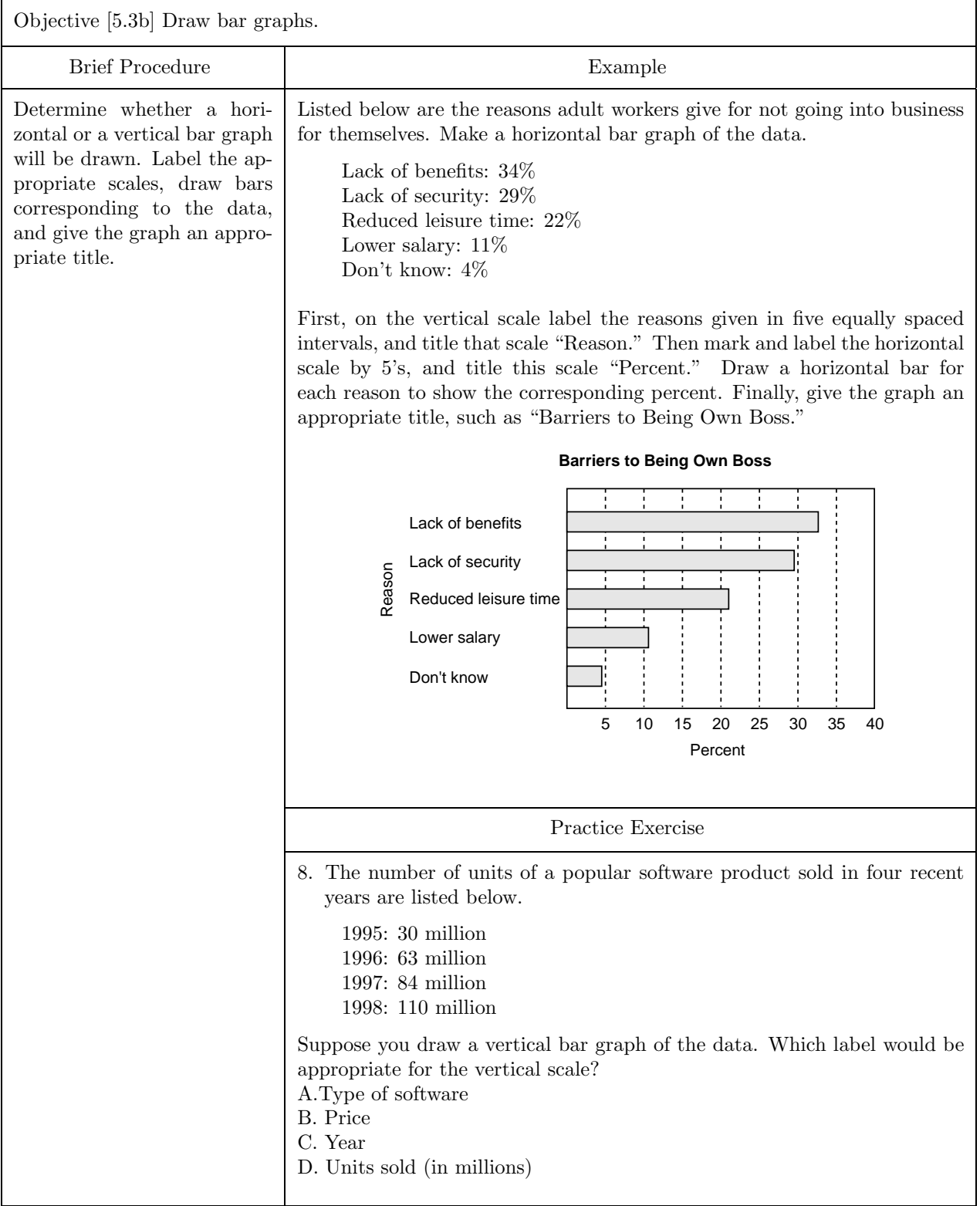

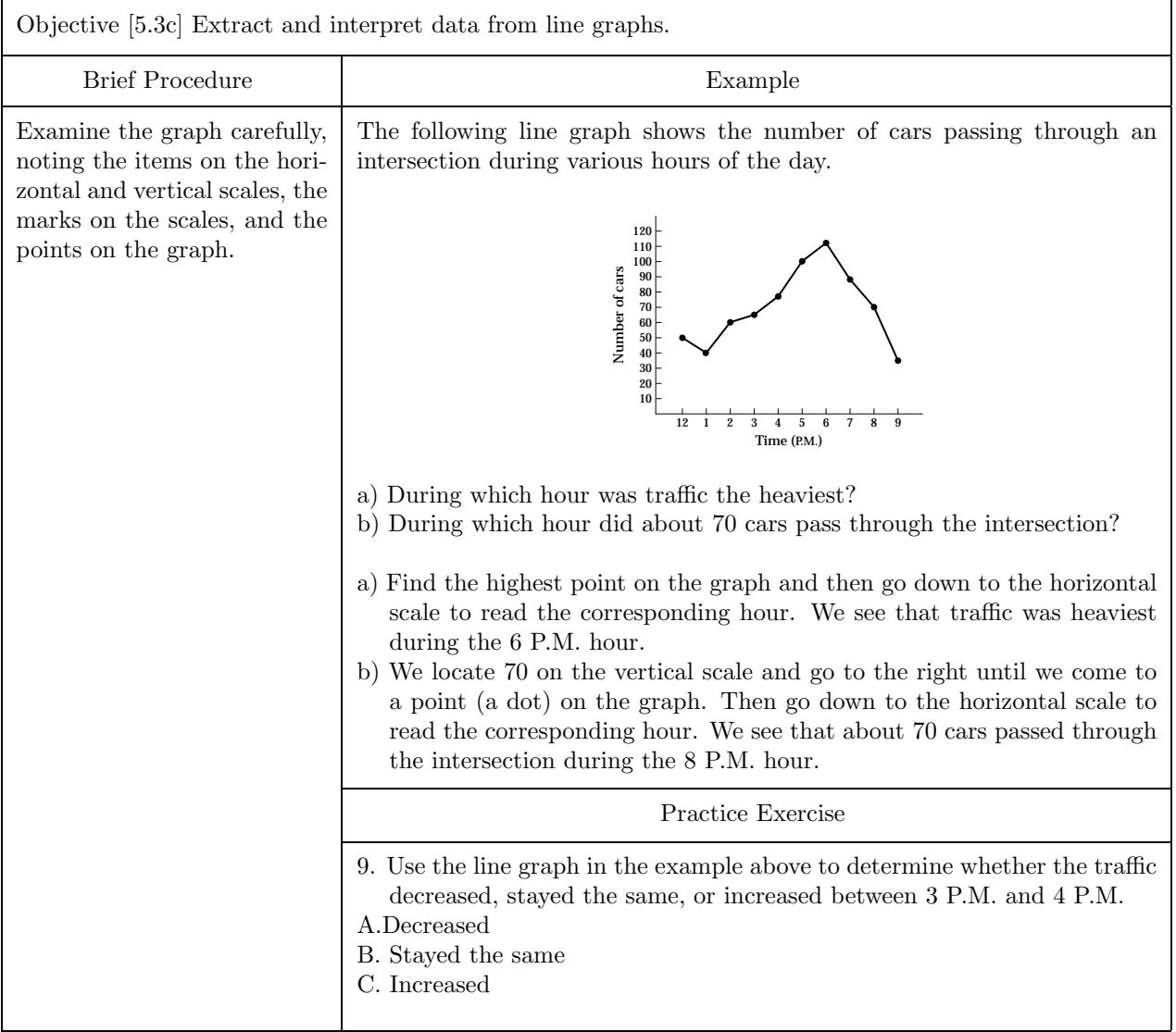

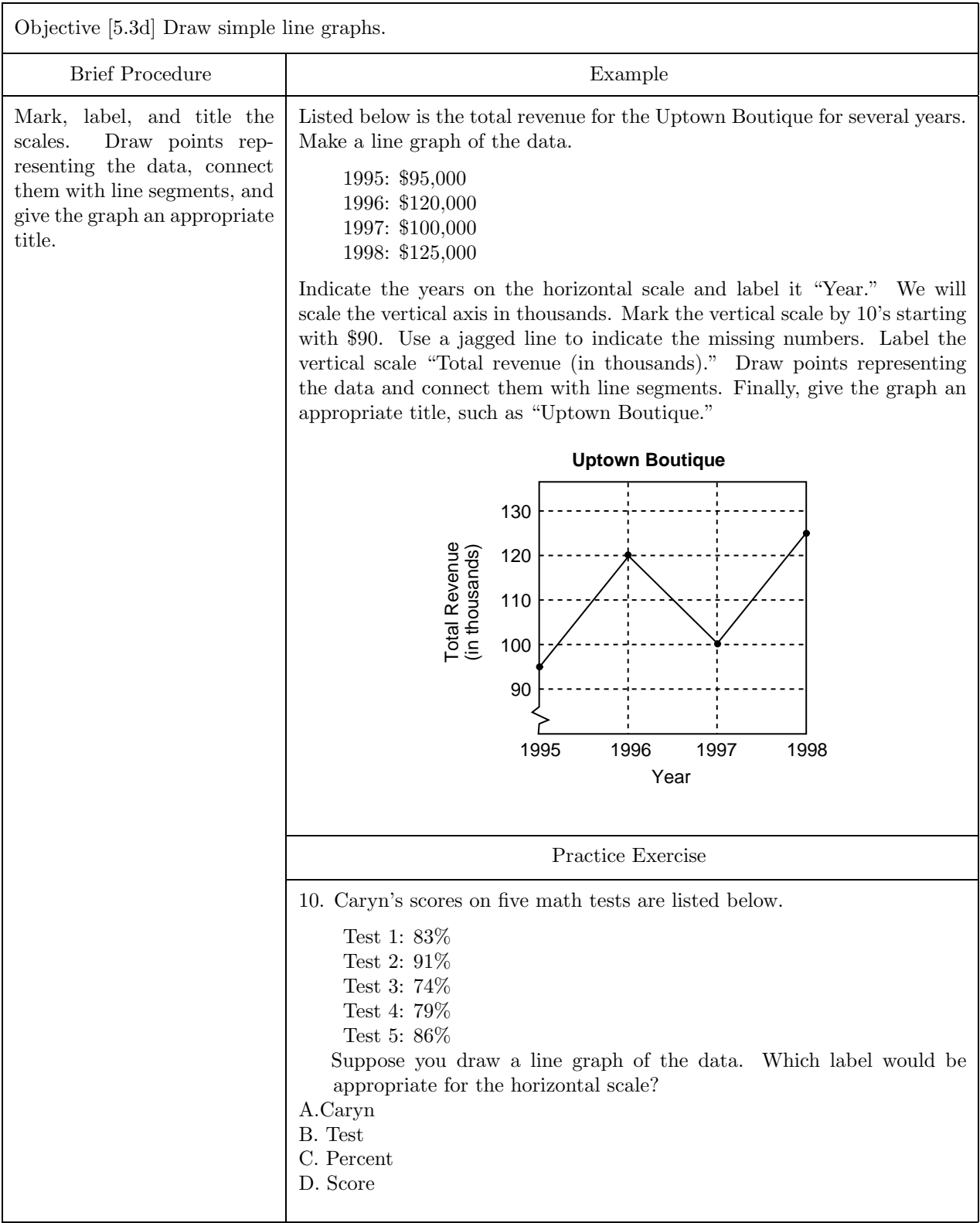

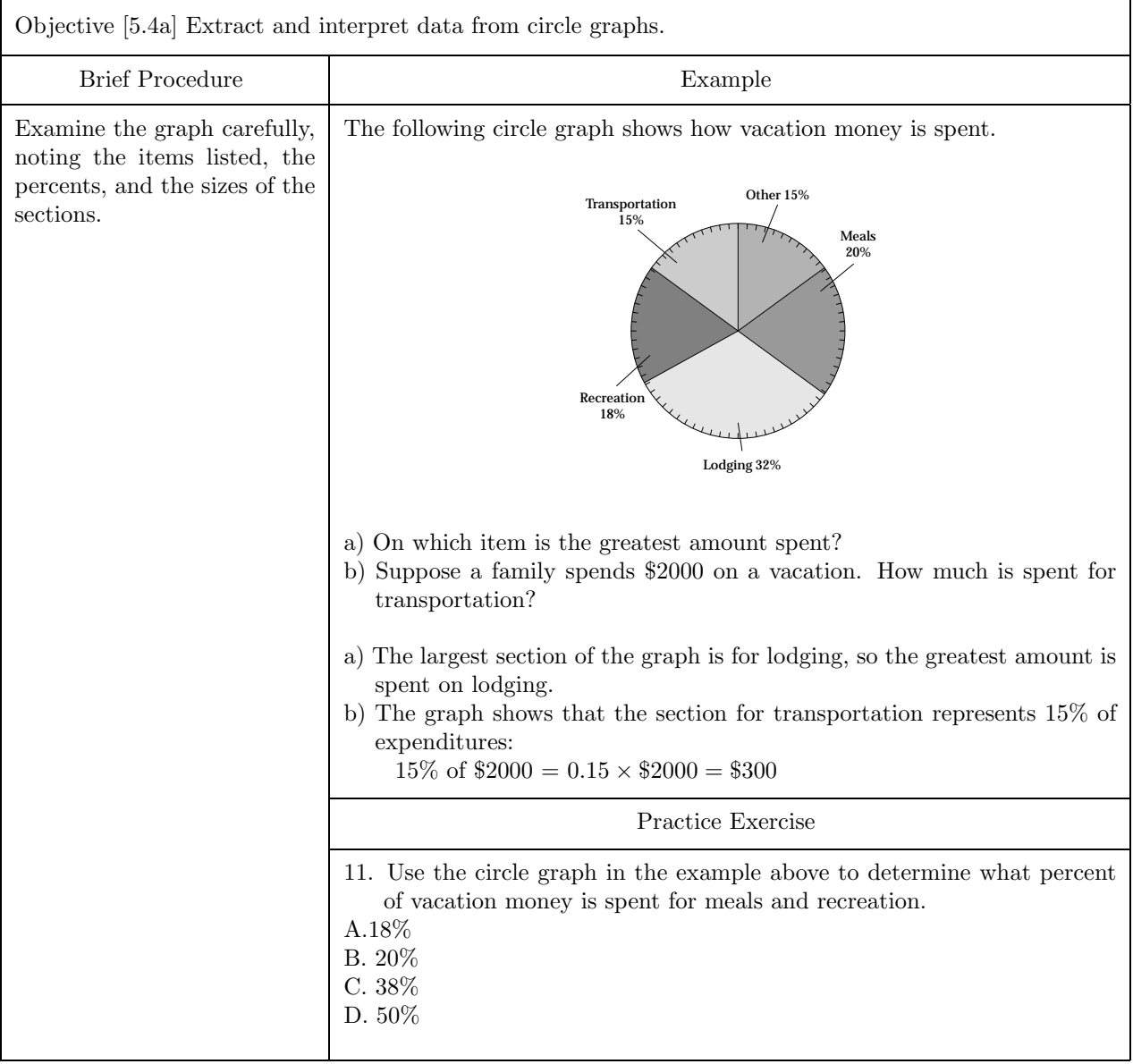

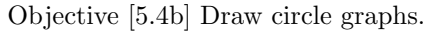

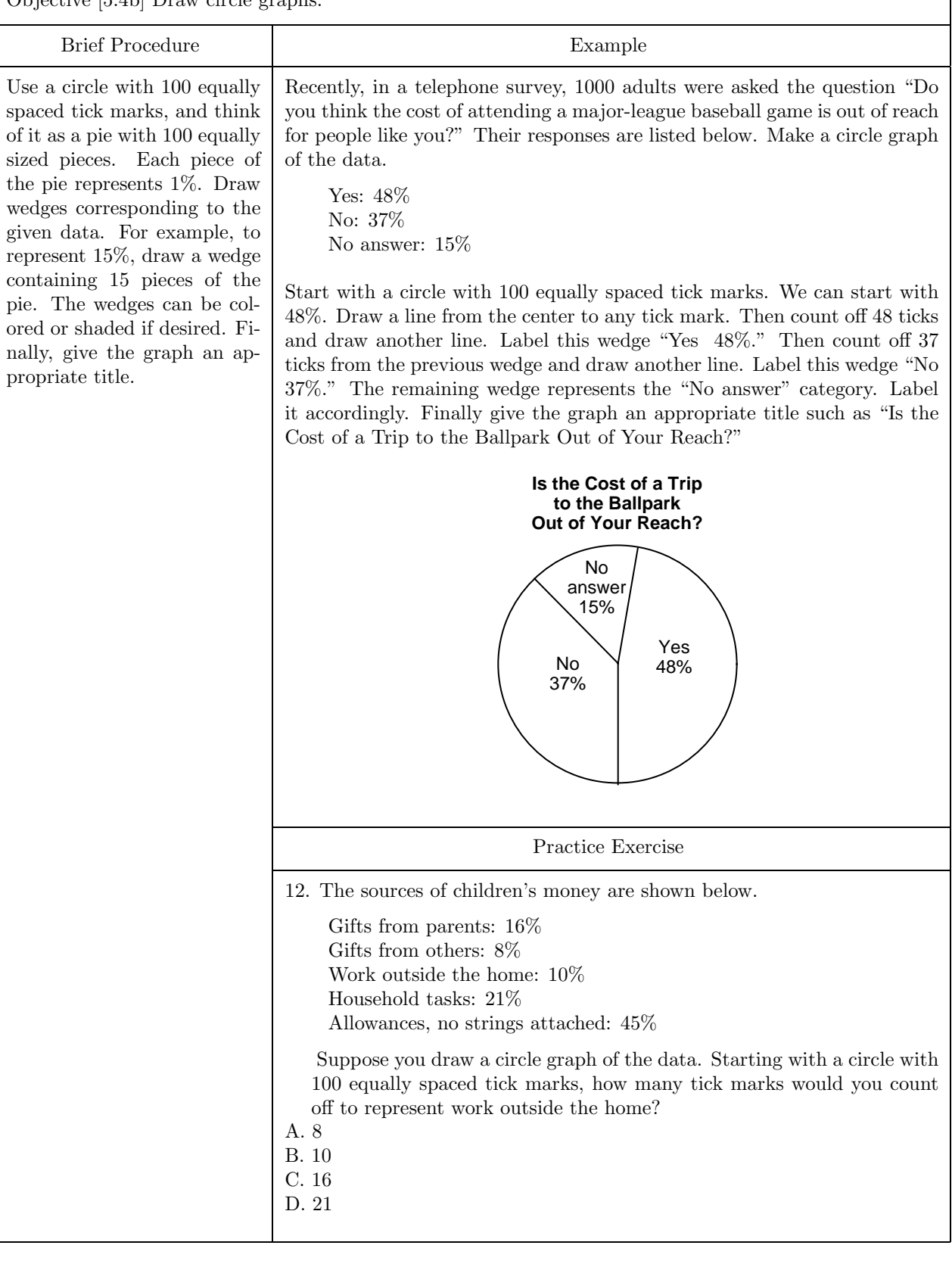

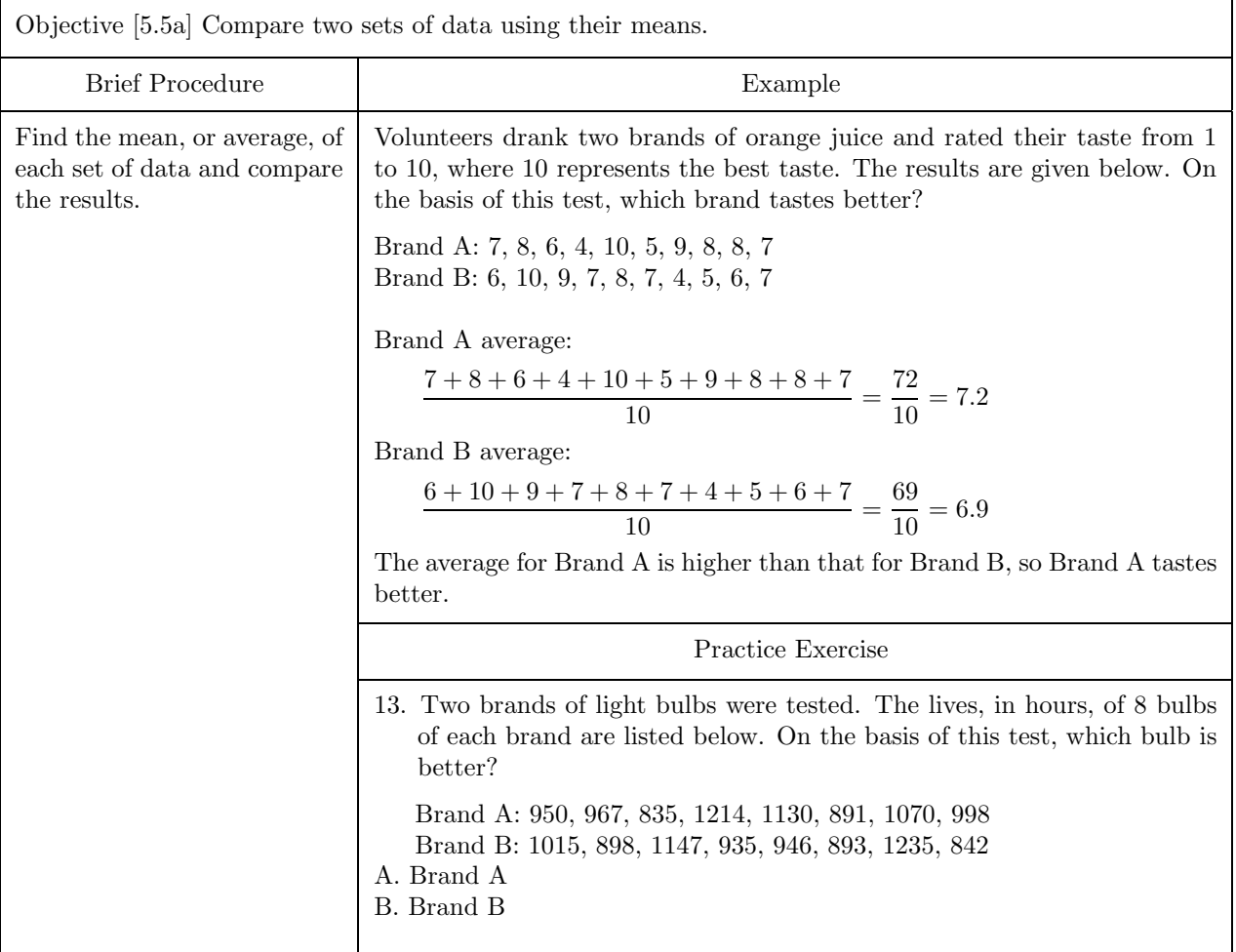

Objective [5.5b] Make predictions from a set of data using interpolation or extrapolation.

## Brief Procedure and Example

Interpolation can be used to find a value between two known values. To use interpolation to make a prediction, we can graph the given data and read the predicted value from the graph. We can also find the average of the known values on either side of the missing value.

The following table gives the average weekly allowance for children in various age groups. Use interpolation to estimate the average weekly allowance for children in the 14-15 age group.

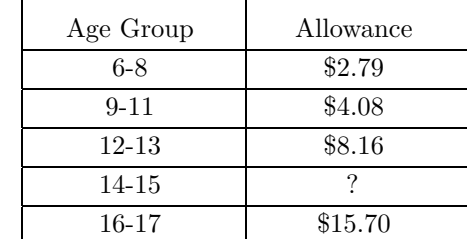

First we graph the data.

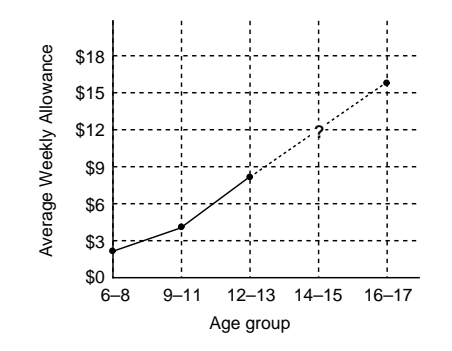

From the graph we estimate that the average weekly allowance for children in the 14-15 age group is about \$12.

We can also estimate this value by finding the average of the data values \$8.16 and \$15.70:

$$
\frac{\$8.16 + \$15.70}{2} = \$11.93
$$

Practice Exercise

14. The following table gives the times several math students spent studying for a test and their test scores. Estimate the missing data value.

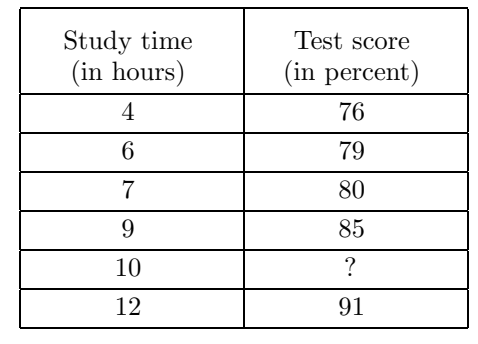

A. 86

- B. 88 C. 90
- D. 92

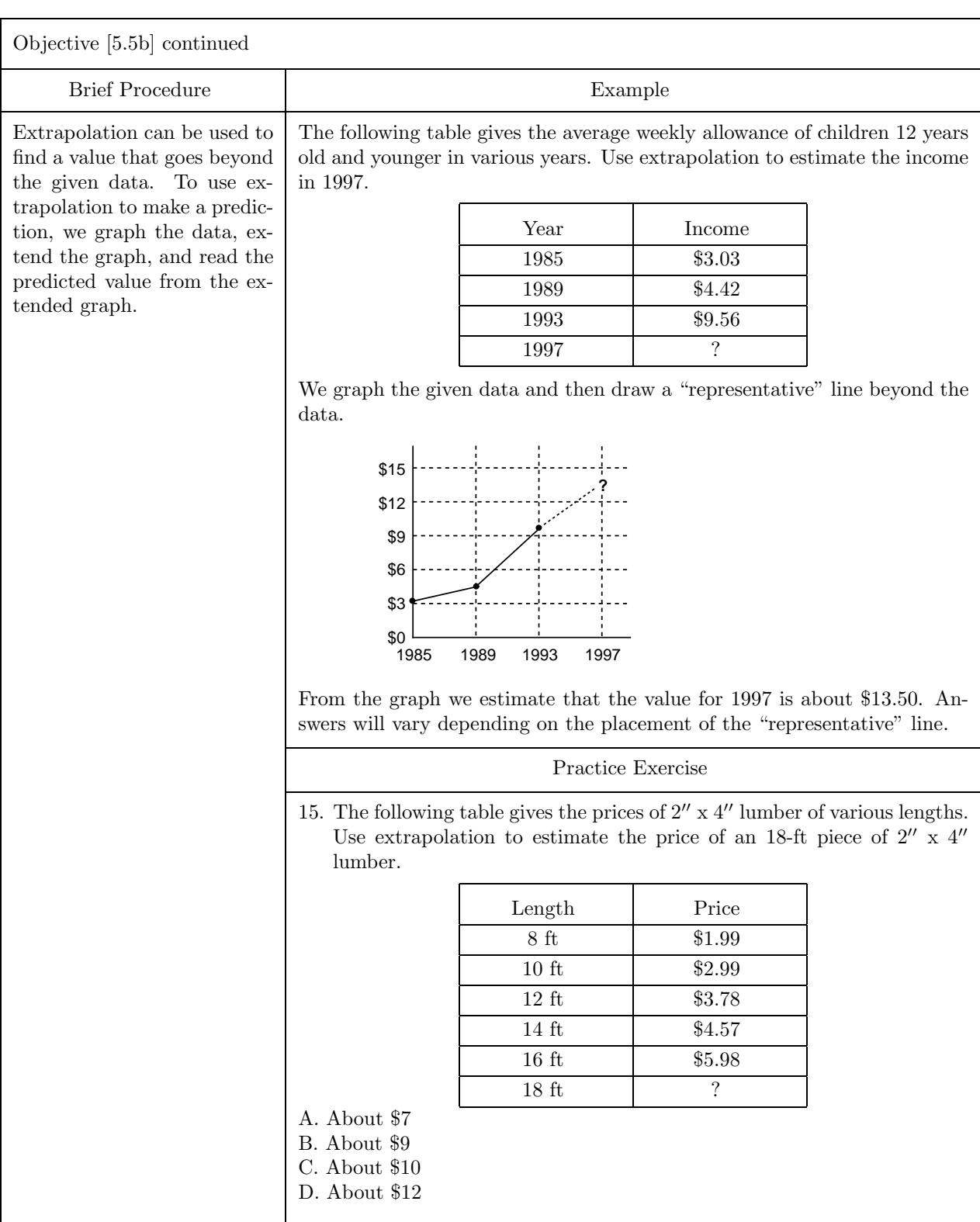